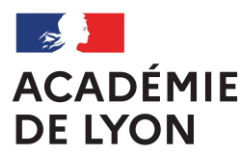

Liberté Égalité Fraternité

## **ENTRÉE EN 1RE GÉNÉRALE PUBLIQUE PAR AFFELNET LYCÉE**

QUESTIONS FREQUENTES

**1**

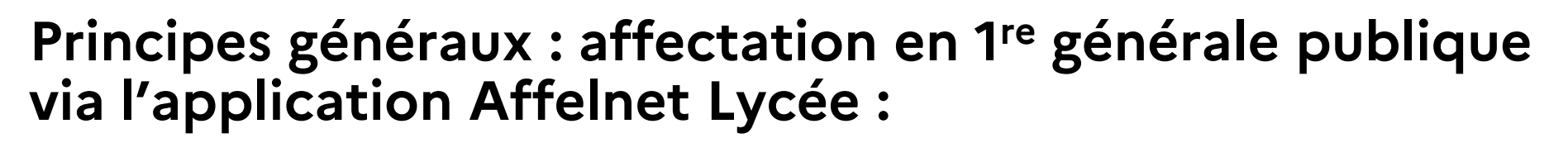

- Pour tous les candidats à une première générale publique relevant de l'Éducation nationale et de l'Enseignement agricole
- $\triangleright$  Traitement sans notes

**ACADÉMI**I

- **Choix des enseignements de spécialité à l'inscription dans le lycée, l'application ne gère pas ces enseignements**
- Deux vœux maximum :
	- **Un pour sécuriser l'affectation** dans l'établissement actuel de scolarisation
	- Un autre, éventuellement, pour demander un changement d'établissement
- Procédure particulière pour les demandes de changement d'établissement afin de suivre un enseignement de spécialité rare (dossier à compléter en plus de la fiche préparatoire à l'affectation)
- Enseignement de spécialité arts du cirque, Sections binationales et internationales : vœux spécifiques dans Affelnet Lycée + dossier étudié par le lycée visé

## **Entrée en 1 re générale : questions fréquentes (1/3)**

- **1) Les notes des élèves qui demandent exclusivement une 1 re générale doivent-elles être saisies dans l'application ?** Non les notes ne sont pas prises en compte pour la montée en 1re générale.
- **2) Qui doit saisir les vœux des élèves scolarisés dans un établissement privé qui demandent à entrer en 1re G dans un lycée public de l'académie ? Combien de vœux peuvent-ils formuler ?** C'est l'établissement actuel de scolarisation qui saisit les vœux des élèves de 2<sup>de</sup> pour l'entrée en 1<sup>re</sup> G. Les élèves peuvent demander 2 vœux de 1re G dans le public.
- **3) Que se passe-t-il si un élève formule 3 vœux d'entrée en 1re G publique ?** Le troisième vœu sera neutralisé par l'administration.
- **4) Comment sera traitée la demande d'un élève scolarisé dans un lycée de son secteur et qui demande à changer pour un autre lycée de son secteur (multi-sectorisation) ?** La sectorisation est un droit du code de l'éducation qui s'applique à l'entrée en 2<sup>de</sup>. Pour la poursuite en 1<sup>re</sup>, le droit qui s'applique est la continuité dans l'établissement. La demande sera traitée en fonction des places restées vacantes après la montée des élèves de 2 de dans l'autre lycée. Le lycée de scolarisation devra saisir le code zone géographique correspondant à la domiciliation de l'élève dans l'onglet identification. Par ailleurs, pour sécuriser l'affectation, il doit faire un vœu de 1re dans son établissement actuel.

**ACADÉMIE<br>DE LYON** 

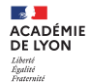

## **Entrée en 1 re générale : questions fréquentes (2/3)**

- **5) Pour quels élèves le code zone géographique de résidence doit être renseigné par le lycée ?** Pour les élèves qui demandent un changement de lycée. **Notamment** ceux qui veulent changer d'établissement **et** demandent un lycée qui correspond à leur secteur de résidence.
- **6) Comment faire si le lycée propose uniquement des ES à caractère scientifique et qu'un élève souhaite faire d'autres ES ?** L'élève peut faire une demande dans un autre lycée, mais celle-ci sera traitée en fonction des places restées vacantes après la montée des élèves de 2<sup>de</sup> dans l'autre lycée. De plus, l'affectation dans un lycée ne garantit pas de pouvoir suivre les ES souhaités.
- **7) Un élève qui demande son lycée de secteur, dans lequel il n'était pas scolarisé en 2022-23 (scolarisé hors secteur, emménagement, retour du CNED ou du privé) et souhaite suivre un ES rare, doit-il déposer un dossier sur PassRL ?** Pour toute demande d'ES rare avec changement d'établissement, un dossier doit être déposé sur la plateforme PassRL, quelle que soit la situation de l'élève. Par ailleurs, le code zone géographique doit être renseigné.

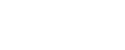

**ACADÉMIE**<br>DE LYON

## **Entrée en 1 re générale : questions fréquentes (3/3)**

- **8) Dans quel ordre un élève doit-il formuler ses vœux s'il souhaite candidater en 1re G, en 1re Techno et/ou en 1re professionnelle ? Est-il limité dans son nombre maximum de vœux ? L'ordre des vœux doit refléter les préférences de l'élève**. Il peut faire 2 vœux maximum en 1re G, 2 vœux maximum en 1<sup>re</sup> pro, et un nombre illimité de vœux pour la 1<sup>re</sup> techno, dans la limite de 10 vœux au total dans l'académie de Lyon.
- **9) Que doit-on faire si on vaut candidater en 1re générale sans être scolarisé en 2de GT ?** En fonction de la situation, il convient d'utiliser l'annexe 16 ou l'annexe 23 pour validation de la demande par l'inspecteur de l'éducation nationale chargé de l'information et de l'orientation.
- **10) Comment faire une demande d'entrée en 1re section internationale ou binationale ?** Pour ces demandes, des vœux spécifiques sont prévus dans l'application Affelnet Lycée. Les élèves qui ne sont pas scolarisés cette année dans ces sections particulières du lycée souhaité, il convient en plus de se rapprocher de l'établissement pour les sélections (se rapporter à l'annexe 5).